## Creating a New Post on the Event Reporting Activity Log/Significant Events

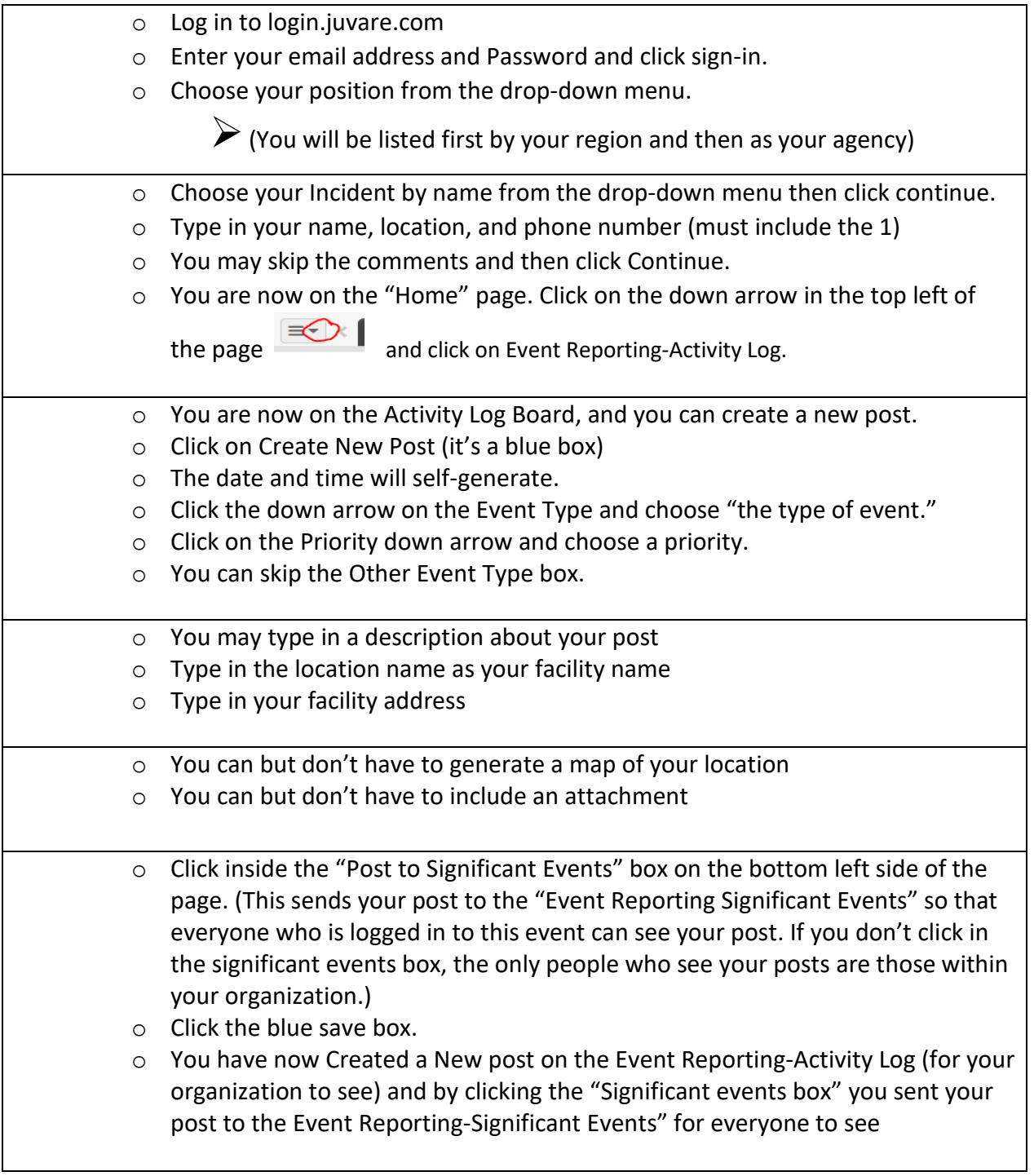